## Utilisation d'une plateforme en ligne PIX : Récupération des profils élèves

Les élèves du collège de Lorris ont effectué un parcours de rentrée sur PIX. Ils ont aussi développé leurs compétences numériques en autonomie (seul ou en effectuant des parcours donnés par leurs enseignants).

Pour mieux connaître le profil de nos élèves (nombre de « pix », compétences évaluées) et envisager une certification en 3ème, nous devons récupérer leur profil.

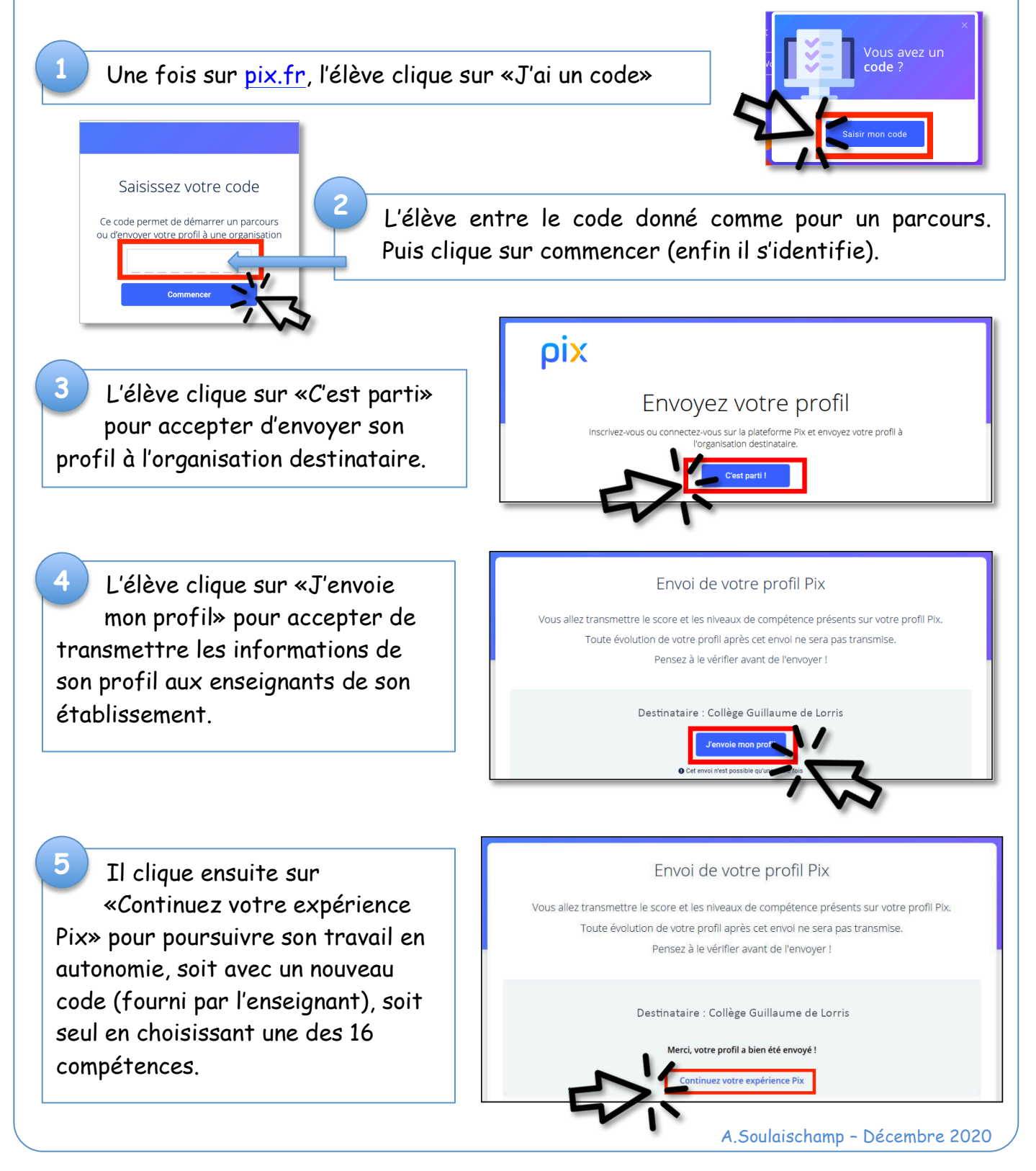